# **DEMANDE D'OPÉRATION(S) : DYNAMISATION DES PLUS-VALUES**

Le(s) soussigné(s), ci-après désigné(s) souscripteur(s) / adhérent(s), demande(nt) à effectuer l'opération suivante sur son (leur) contrat.

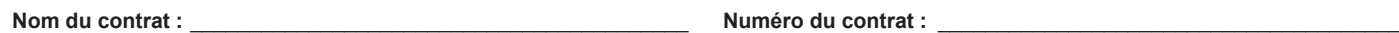

## **SOUSCRIPTEUR(S) / ADHÉRENT(S)**

#### **SOUSCRIPTEUR / ADHÉRENT**

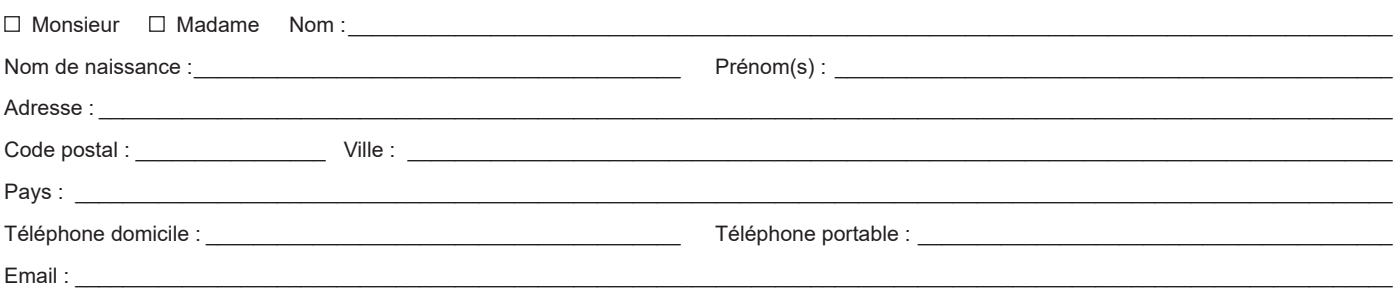

#### **CO-SOUSCRIPTEUR / CO-ADHÉRENT**

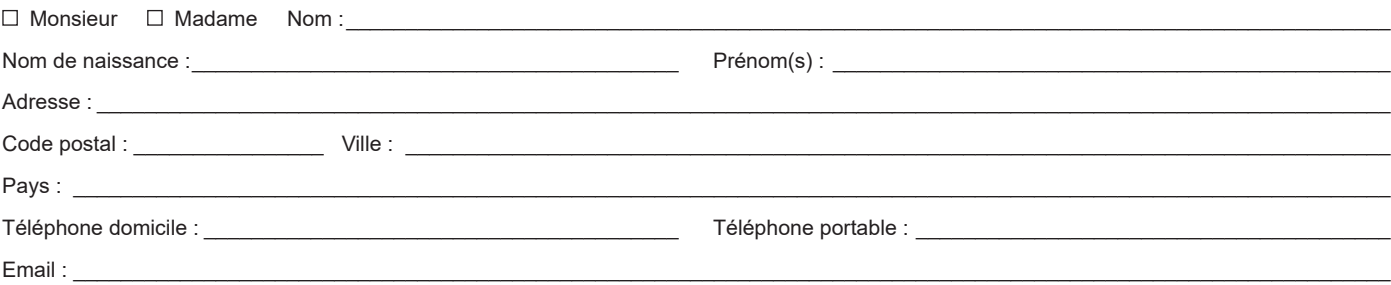

### **DYNAMISATION DES PLUS-VALUES**

Une fois que la plus-value de chaque fonds en euros correspondant à la revalorisation annuelle est attribuée au contrat et si le montant cumulé atteint le minimum indiqué dans les conditions contractuelles, l'option permet de l'arbitrer automatiquement vers les supports d'arrivée de son (leur) choix éligibles à cette option.

*Les frais éventuels générés par cette option sont indiqués dans les conditions contractuelles de votre contrat.*

#### **TYPE D'OPÉRATION**

 $\Box$  Mise en place

Modification *(annule et remplace mes (nos) choix précédents sur cette option)*

 $\square$  Suppression

### **RÉPARTITION DES SUPPORTS D'INVESTISSEMENT**

#### **SUPPORT(S) D'INVESTISSEMENT D'ARRIVÉE (1)**

Pour faire votre choix, reportez-vous à la Présentation des supports d'investissement du contrat, placée à la fin des conditions contractuelles et *sélectionnez un (des) support(s) parmi ceux classés "A" dans la colonne "Dynamisation des plus-values" (si nécessaire, reportez la totalité de votre choix sur papier libre, daté et signé).*

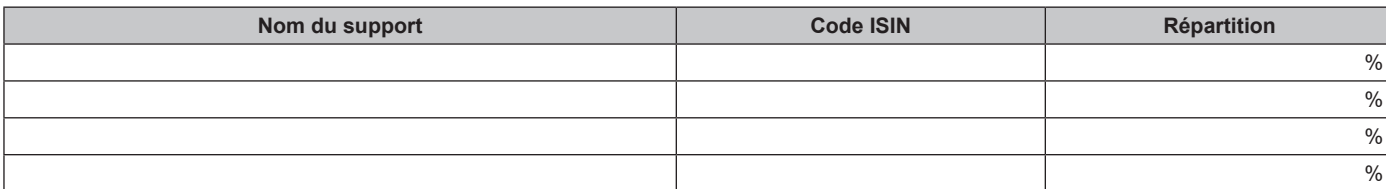

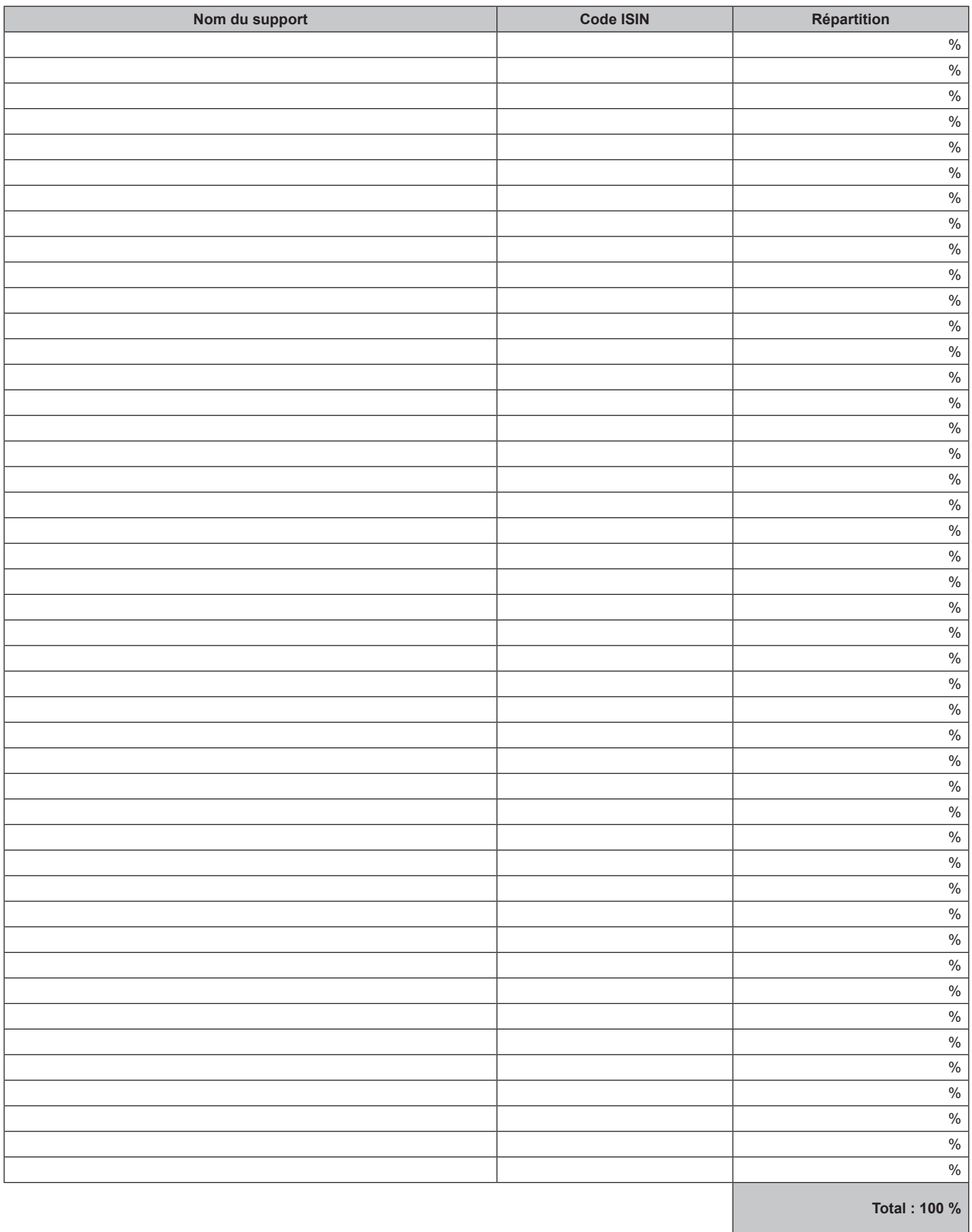

*(1) Se reporter à la Présentation des supports d'investissement des conditions contractuelles ainsi qu'aux Documents d'Informations Clés pour l'Investisseur (DICI) ou, le cas échéant, aux notes détaillées ou, selon le support, aux annexes complémentaires de présentation ou aux Informations Spécifiques remis lors du premier investissement sur le support concerné et disponibles auprès de votre intermédiaire*

### **DÉCLARATION DU (DES) SOUSCRIPTEUR(S), ADHÉRENT(S) / INFORMATIONS**

"Je (nous) reconnais(sons) avoir reçu et pris connaissance des conditions contractuelles comprenant la liste des unités de compte de référence et des caractéristiques principales de chaque support sélectionné dans l'un et/ou l'autre des documents suivants : Document d'Informations Clés pour l'Investisseur (DICI), note détaillée, annexe complémentaire de présentation.

Je (nous) reconnais(sons) avoir pris connaissance du Document d'Informations Clés du contrat ainsi que des Informations Spécifiques de chaque option d'investissement sous-jacente de mon (notre) contrat me (nous) permettant de prendre ma (notre) décision d'investissement en connaissance de cause.

Je (nous) reconnais(sons) également avoir été informé(e)(s) du fait que les unités de compte ne garantissent pas le capital versé. De ce fait, le risque des placements est assumé par le(s) souscripteur(s) / adhérent(s) du contrat. Les performances de ces unités de compte doivent donc être analysées sur plusieurs années".

Des données à caractère personnel vous concernant sont collectées et traitées par Suravenir. Cette collecte et ce traitement sont effectués dans le respect de la réglementation applicable à la protection des données. Toutes les données collectées et traitées sont nécessaires pour la conclusion et l'exécution du contrat, et ont un caractère obligatoire. À défaut, le contrat ne peut être conclu ou exécuté. Vous disposez sur ces données de droits dédiés comme notamment un droit d'accès, de rectification, d'opposition, d'effacement, de limitation du traitement, de portabilité que vous pouvez exercer auprès de : Suravenir - Service Conseil - 232 rue Général Paulet - BP 103 - 29802 Brest cedex 9 ou par email : conseilsurav@suravenir.fr.

Vous pouvez vous reporter aux dispositions précontractuelles et contractuelles si vous souhaitez des informations complémentaires.

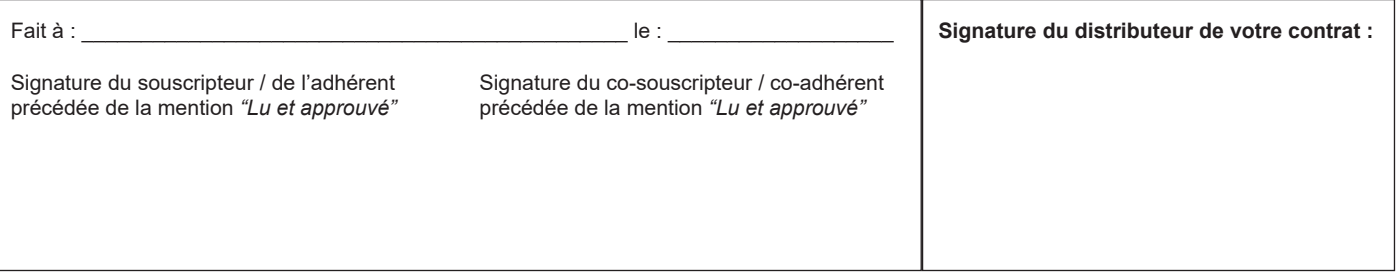

#### **MERCI D'ADRESSER L'ORIGINAL DE CE FORMULAIRE COMPLÉTÉ, DATÉ ET SIGNÉ AU DISTRIBUTEUR DE VOTRE CONTRAT. NOUS VOUS CONSEILLONS D'EN CONSERVER UNE COPIE.**

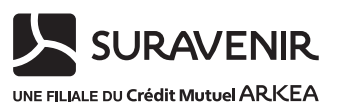

**Suravenir** - Siège social : 232 rue Général Paulet - BP 103 - 29802 Brest cedex 9. Société anonyme à directoire et conseil de surveillance au capital entièrement libéré de 1 235 000 000 €. Siren 330 033 127 RCS Brest. Société mixte régie par le Code des assurances soumise au contrôle de l'Autorité de Contrôle Prudentiel et de Résolution (ACPR) (4 place de Budapest - CS 92459 - 75436 Paris cedex 9).